$<<$   $>>$ 

 $<<$  the set of the set of the set of the set of the  $>>$ 

- 13 ISBN 9787113077419
- 10 ISBN 7113077412

出版时间:2007-3

页数:313

PDF

更多资源请访问:http://www.tushu007.com

 $,$  tushu007.com

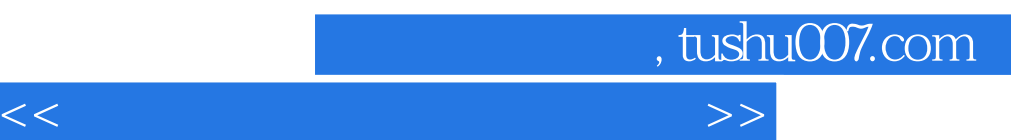

## AutoCAD2006

AutoCAD 2006 **AutoCAD** 2006

 $21$  AutoCAD2006

 $\sqrt{2}$  AutoCAD

## $<<$  the set of the set of the set of the set of the  $>>$

1 AutoCAD 1-1 AutoCAD 1-1-1 CAD/CAM 1-1-2 AutoCAD 1-2 AutoCAD 1-2-1 UCS 1-2-2 1-2-3 1-2-4 1-2-5 1-3  $1-31$   $1-32$   $1-33$   $1-34$ 1-4 AutoCAD 1-4-1 1-4-2 1-4-3 1-4-4  $1-4-5$   $1-4-6$   $1-5$   $1-5-1$   $1-5-2$   $2$  $2-1$  AutoCAD  $2-1-1$   $2-1-2$   $2-2$  $2-2-1$   $2-2-2$   $2-2-3$   $2-3$  $2-31$   $2-32$   $2-4$   $2-41$   $2-42$ 3 31 31-1 31-2 AutoCAD 32  $33$   $34$   $341$   $342$   $343$  $3-5$   $3-5-1$   $3-5-2$   $3-5-3$   $3-6$   $3-7$  $37-1$   $37-2$   $38$   $381$   $38-2$  $383$   $384$   $39$   $391$   $392$ 4 41 42 42-1 42-2 42-3 43 431 432 433 434 435 436 44 441 442 5 5-1 5-1-1 5-1-2 AutoCAD 5-1-3 5-2 52-1 52-2 52-3 5-2-53 UCS 5-3-1 UCS 532 UCS 533UCS 54 541 542  $543$   $55$   $551$   $552$   $56$ 5-6-1 CSG 5-6-2 5-7 5-7-1 5-7-2 6  $61$   $61-1$   $61-2$   $62$   $621$ 62-2 62-3 62-4 6-3 6-4 641 642 643 65 651 652 6-53 6-5-4 6-5-5 6-5-6 6-5-7 6-5-8 6-6 6-6-1 6-6-2 7 7-1 与图纸空间7-1-1 两种空间概述7-1-2 布局基本操作7-2 视口7-2-1 平铺视口7-2-2 浮动视口7-2-3 7-2-4 7-3 7-3-1 solview soldraw 7-3-2 solview oldraw 7-4  $7-4$  7-4-1  $7-4-2$  7-5  $7-5-1$  7-5-2 动手练习第8章 零件图绘制8-1 零件图概述8-2 零件图表达8-2-1 零件图视图选择8-2-2 零件图  $82-3$  8-3 8-3-1 8-3-2 8-3-3 8-3-4 8-4 8-4-1 8-4-2 8-4-3 844 85 851 852 9 91  $91-1$   $91-2$   $92$   $921$   $92-2$  $92-3$   $92-4$   $92-5$   $9-3$  $931$  932 94 941 942  $9-5$   $9-51$   $9-52$ 

, tushu007.com

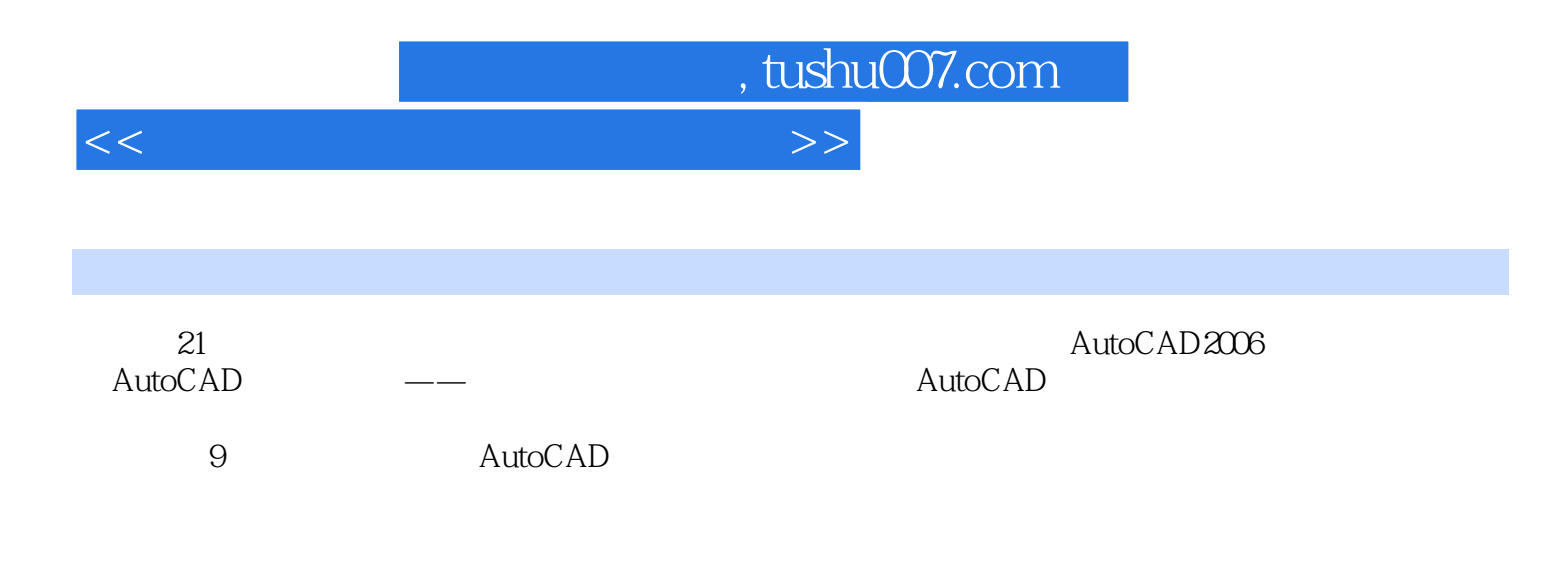

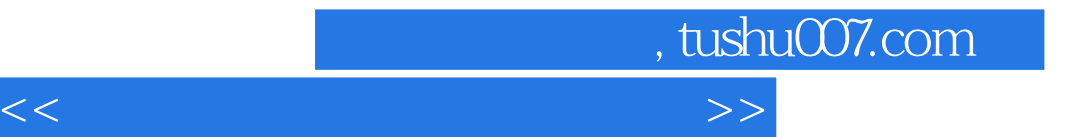

本站所提供下载的PDF图书仅提供预览和简介,请支持正版图书。

更多资源请访问:http://www.tushu007.com